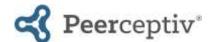

# **Multimedia Sample Assignment**

### **Assignment Description**

[Note to instructor: This is a sample assignment for a multimedia assignment (infographic, podcast, video debate, etc.). You should plan to adapt the assignment to fit your context. At a minimum, you will want to change the description and dates. Please refer to the Peerceptiv Knowledge Base for information about how to change the <u>default assignment settings</u>.

If you are using Peerceptiv within your Learning Management System (Canvas, Blackboard, etc.), please first create the assignment in your <u>LMS</u> to ensure students can access the assignment and that grades will pass back correctly.

For more details on Peerceptiv and setting up assignments, click <u>here</u>. **Please delete this note before publishing the assignment**.]

**Assignment**: Please refer to the syllabus for details regarding this assignment. You will use Peerceptiv to upload the first draft of your project for peer review. Use the feedback that you receive to revise and edit the final draft of your project. Please refer to the syllabus for more information about the details of this assignment. Your project will be assessed on its content and quality.

## **Dimension 1 Name**

**Project Content** 

### **Reviewer Comment Prompt**

Use the questions below to provide helpful feedback about this project. Make sure to identify strengths and explain how specific aspects of the project could be improved.

- What was effective about how this project presented the content?
- Was the content focused and relevant to the class material?
- · What do you wish had been clearer or developed more fully?
- Did the project make you curious or want to know more about the topic?

| Reviewer Rating Prompt 1 CONTENT - FOCUS: The information in the project should be focused on the topic. |                                                                                 |
|----------------------------------------------------------------------------------------------------|---------------------------------------------------------------------------------|
| 3                                                                                                    | The information was always focused. There was nothing distracting or off-topic. |
| 2                                                                                                    | The information was usually focused, but sometimes it went off on other topics. |
| 1                                                                                                    | The information was mostly unfocused.                                           |

## Weight = 1

| Reviewer Rating Prompt 2 CONTENT - RELEVANCY: The information in the project should be relevant to class material. |                                                                                                    |
|----------------------------------------------------------------------------------------------------|----------------------------------------------------------------------------------------------------|
| 3                                                                                                    | The information was related to a topic from class.                                                                                        |
| 2                                                                                                    | The information was generally related to a topic from class, but sometimes there was information that was not relevant to class material. |
| 1                                                                                                    | The information was mostly not related to class material.                                                                                 |

## Weight = 1

| Reviewer Rating Prompt 3 RESEARCH: The project should reference multiple research sources in an integrated way. |                                                                       |
|----------------------------------------------------------------------------------------------------|-----------------------------------------------------------------------|
| 3                                                                                                    | Multiple sources were used and integrated into the podcast.           |
| 2                                                                                                    | At least one source was used and integrated into the podcast.         |
| 1                                                                                                    | No sources were used or sources were not integrated into the podcast. |

## Weight = 1

| Reviewer Rating Prompt 4  ACCURACY: The information in the project should be accurate. |                                                        |
|----------------------------------------------------------------------------------------|--------------------------------------------------------|
| 3                                                                                      | All information seemed accurate.                       |
| 2                                                                                      | There may have been something inaccurate.              |
| 1                                                                                      | There were several places with inaccurate information. |

## Weight = 1

| Reviewer Rating Prompt 5 ORGANIZATION: The project should flow or be designed in a way that is logical and easy to follow. |                                                                       |
|----------------------------------------------------------------------------------------------------|-----------------------------------------------------------------------|
| 3                                                                                                    | There was a clear organization that made it easy to follow.           |
| 2                                                                                                    | The project was organized but that organization was not always clear. |
| 1                                                                                                    | The project lacked clear organization, which made it hard to follow.  |

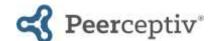

# **Multimedia Sample Assignment**

### **Dimension 2 Name**

**Project Quality** 

#### **Reviewer Comment Prompt**

Use the questions below to provide helpful feedback about this project. Make sure to identify strengths and explain how the delivery and technical aspects of the project could be improved.

- What was strong about the delivery and/or audio or video/graphics quality?
- Do you have any suggestions for how to improve the delivery, audio, video or graphics?

## Reviewer Rating Prompt 6 INTEREST: The audience should

**INTEREST**: The audience should find the project interesting. It should make the audience want to learn more about the topic.

- Yes, the information was very interesting and it caused me to want to learn more.
- 2 Most of the information was interesting, but it did not change my interest in the topic.
- Much of the information was not interesting, and it did not change my interest in the topic.

Weight = 1

#### **Reviewer Rating Prompt 7**

**AUDIO QUALITY - DELIVERY**: The speaker's delivery should be smooth. Listeners should always be able to hear and understand the speaker. The speaker should be familiar enough with the material to talk naturally.

| 1 -1 |                                                                                                    |
|------|----------------------------------------------------------------------------------------------------|
| 3    | It was always easy to hear and understand the speaker.                                             |
| 2    | Most of the time I could understand the speaker but there were some places where it was difficult. |
| 1    | It was hard to hear and/or understand the speaker.                                                 |

Weight = 1

### **Reviewer Rating Prompt 8**

AUDIO QUALITY - MUSIC AND SOUND EFFECTS: All music, sound effects, etc. should add to the project and not distract from it.

| 3 | All music or sound effects added to the project and made it better.                         |
|---|---------------------------------------------------------------------------------------------|
| 2 | The music, sound effects, etc. usually added to the project but were sometimes distracting. |
| 1 | The music, sound effects, etc. frequently distracted from the project.                      |

Weight = 1

## **Reviewer Rating Prompt 9**

VISUAL QUALITY: The images, backgrounds, and/or graphics should look professional. They should enhance the content of the project and not distract from it

| and not distract from it. |                                                                                          |
|---------------------------|------------------------------------------------------------------------------------------|
| 3                         | All visual elements enhanced the project's content.                                      |
| 2                         | Most of the visual elements looked professional and enhanced the content of the project. |
| 1                         | The visuals did not look professional and distracted from the content of the project.    |

Weight = 1

## To copy this rubric into your class, do the following:

- 1. Log into Peerceptiv and go to Assignments and New Assignment. Next, click on Click Here to Copy a Past Assignment. The sample assignments are stored there, below any assignments that you may have.
- 2. Click on the assignment that you want to copy. Enter a name for the assignment and set the Submission Deadline, Reviewing Deadline, and Back Evaluation Deadline. Later, you can edit more settings.
- Click Copy Assignment. Peerceptiv will take you back to your assignment list, and the new assignment will be listed at the bottom of your course assignment list. Use <u>this Knowledge Base article</u> to help you choose the assignment settings that best fit your goals for your course and the assessment.
- 4. Go to *Dimensions* and add, edit, or delete rubric items so all aspects of the rubric correspond to the assignment and learning objectives for the course.